$<<$  and  $>>$ 

 $,$  tushu007.com

 $<<$  >>

13 ISBN 9787302198406

10 ISBN 7302198403

出版时间:2009-6

 $(2009-06)$ 

页数:485

PDF

更多资源请访问:http://www.tushu007.com

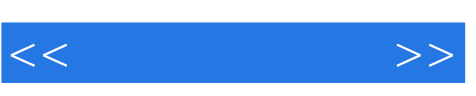

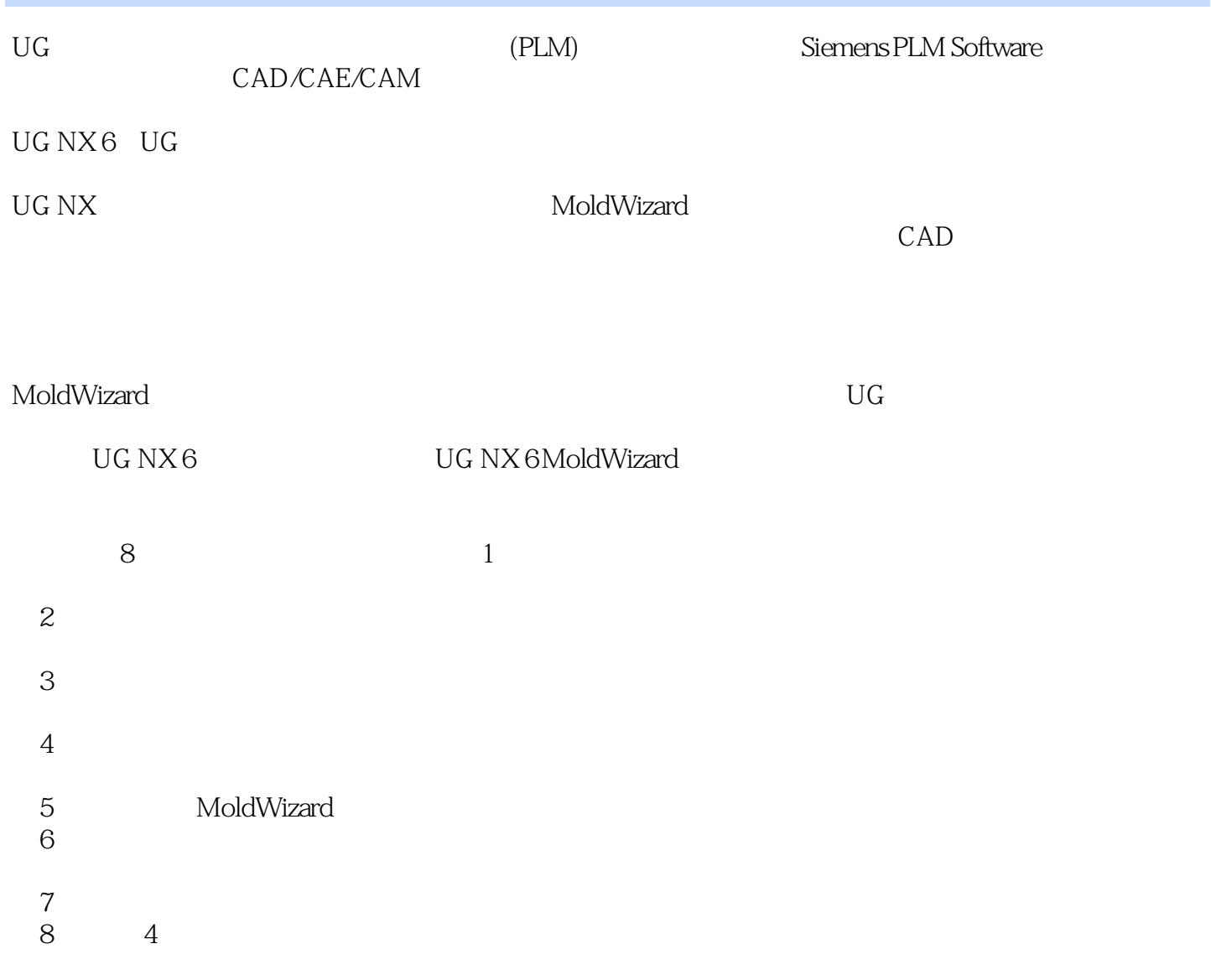

 $\rm U G$ 

CAD/CAM

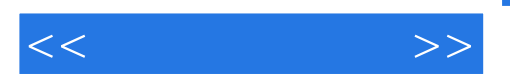

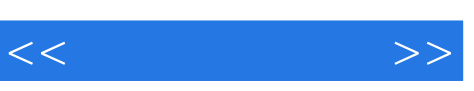

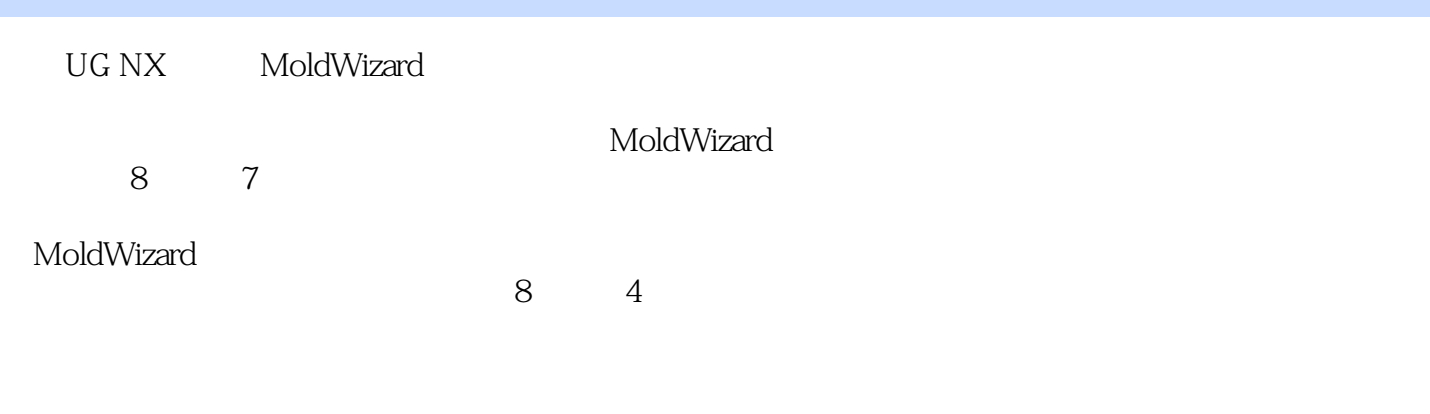

 $\rm U G$ CAD/CAM

*Page 4*

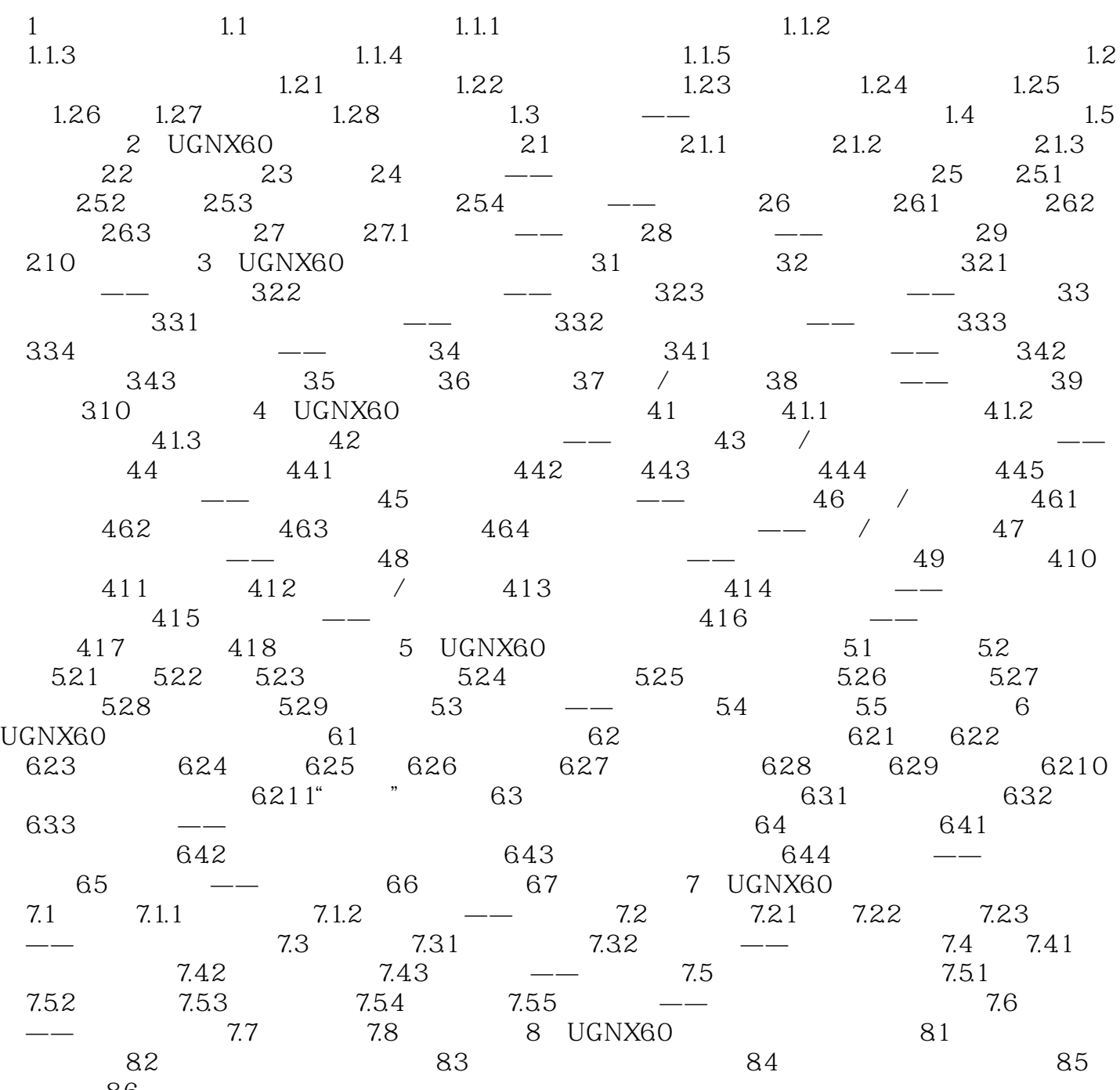

 $<<$  and  $>>$ 

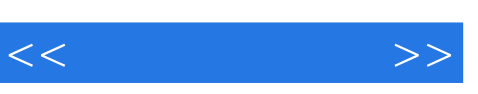

 $1.1.3$   $\qquad \qquad \qquad \qquad$ 

 $1+$ 

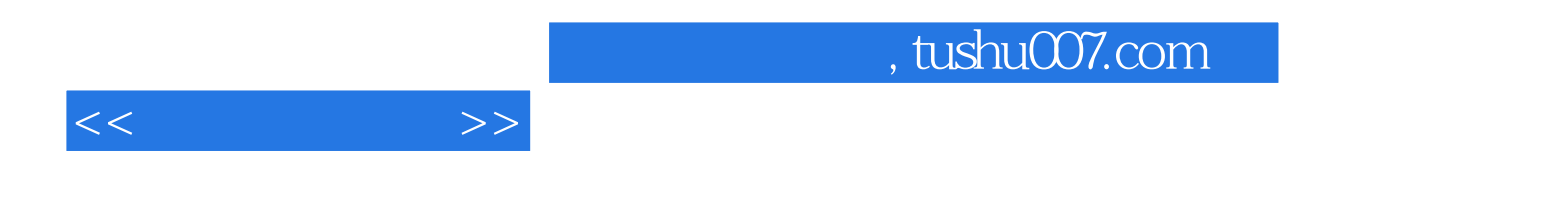

UG NX

 $Q\bar{Q}$ 

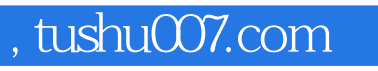

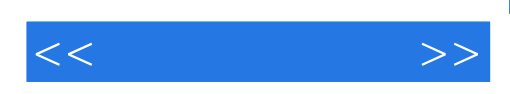

本站所提供下载的PDF图书仅提供预览和简介,请支持正版图书。

更多资源请访问:http://www.tushu007.com